# <sup>32</sup> **S538 Stahlbeton-Pfahl, axiale Belastung nach DIN 1045-1 und DIN 1054 (01/05)**

**Leistungsbeschreibung des BauStatik-Moduls S538 von Dipl.-Ing. (FH) Markus Öhlenschläger**

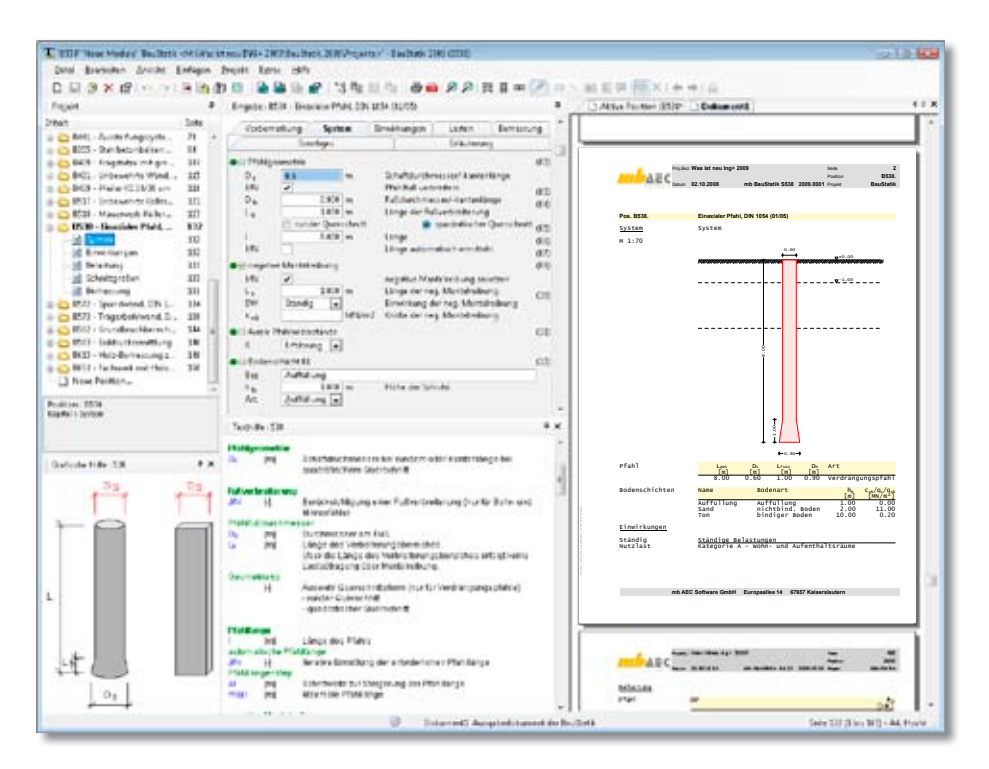

*Durch Pfahlgründungen werden Bauwerkslasten in tieferliegende tragfähigere Bodenschichten übertragen. Für die Herstellung kann meist zwischen gebohrten oder gerammten Pfählen unterschieden werden. Über Mantelreibung und Spitzendruck erfolgt in tieferen Bereichen die Übertragung der Gründungseinwirkungen auf den tragfähigen Baugrund. Mit dem Programm erfolgen die Berechnung der Tragfähigkeit sowie die erforderliche Nachweisführung für axial beanspruchte Pfähle nach DIN 1045-1 und DIN 1054 (01/05). Dabei kann es sich sowohl um druckbeanspruchte als auch um zugbeanspruchte Pfähle handeln.*

### **System**

**MONES** 

Das Programm ermöglicht die Nachweisführung von Pfahlgründungen mit axialer Beanspruchung als Zug- oder Druckpfahl. Möglich sind dabei die Pfahltypen der DIN 1054 (01/05) Abs. 8.4.4: Bohrpfähle, Verdrängungspfähle sowie Mikropfähle. Außer bei den Bohrpfählen stehen neben

runden auch quadratische Querschnitte zur Auswahl. Für Bohr- und Mikropfähle besteht die Möglichkeit eine Fußverbreiterung zur Steigerung des Spitzenwiderstandes vorzugeben. Wahlweise kann die erforderliche Pfahllänge vom Programm iterativ ermittelt werden.

### **Widerstands-Setzungs-(Hebungs-)Line**

Grundlage für die Nachweisführung stellt die Widerstands-Setzungs-Linie für druckbeanspruchte sowie die Widerstands-Hebungs-Linie für zugbeanspruchte Pfahlgründungen dar.

Die Ermittlung der Widerstands-Setzungs- (Hebungs-)Linie erfolgt wahlweise auf der Grundlage von statischen Probebelastungen oder auf der Grundlage von Erfahrungswerten bei vorliegenden Sondierergebnissen. Darüber hinaus kann die Widerstands-Setzungs-(Hebungs-)Linie auch direkt vorgegeben werden.

Wurden Probebelastungen durchgeführt, so können die Einzelergebnisse je probebelastetem Pfahl mit Setzung/Hebung und zugehöriger Laststufe eingetragen werden. Auf Grund dieser wird nach DIN 1054 Abs. 8.4.2 die charakteristische Widerstands-Setzungs-(Hebungs-)Linie abgeleitet.

Bei vorliegenden Sondierergebnissen kann die Widerstands-Setzungs-(Hebungs-)Linie auf der Grundlage von Erfahrungswerten gem. DIN 1054 Abs. 8.4.4 ermittelt werden. Hier werden die Pfahltypen Bohrpfahl (Anhang B), Verdrängungspfahl (Anhang C) und Mikropfahl (Anhang D) unterschieden. Die Sondierergebnisse sind in Form von Bodenschichten der Typen Auffüllung, bindiger und nichtbindiger Boden sowie Fels mit zugehörigen Tragfähigkeiten einzutragen.

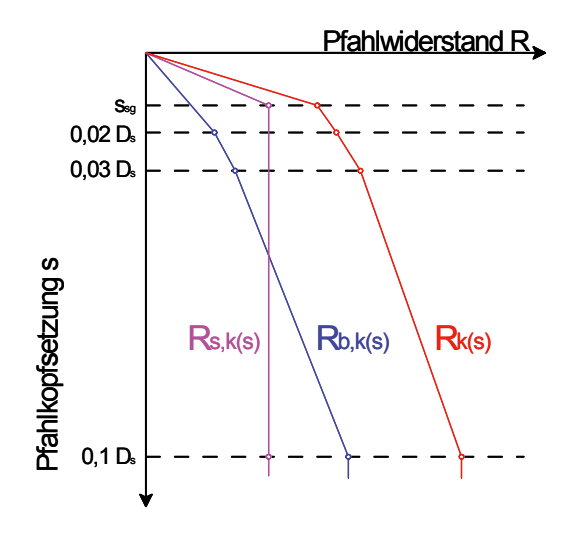

*Bild 1. Diagramm: Widerstand-Setzungs-Linie*

 $Rs, k(s) = charakteristischer Pfahlwiderstand$ 

- Rb, k(s) = charakteristischer Pfahlfußwiderstand
- $Rk(s) =$ charakteristischer Pfahlmantelwiderstand

Bei vorliegender charakteristischer Widerstands-Setzungs-(Hebungs-)Linie, z.B. vom Bodengutachter vorgegeben, kann diese als Grundlage direkt im Programm eingetragen werden. Hierzu wird je Setzung/Hebung die Laststufe eingetragen.

### **Belastungen**

Als Belastungen können axiale Kopfbeanspruchungen in Form von Normalkräften (Zug- oder Druckbeanspruchungen) eingetragen werden. Für druckbeanspruchte Pfähle kann nach DIN 1054 (01/05) Abs. 8.3.1 die Eigenlast vernachlässig werden. Für zugbeanspruchte Pfähle ist sie jedoch erforderlich, daher erfolgt wahlweise eine automatische Ermittlung der Pfahleigenlast.

### **Negative Mantelreibung**

Sobald sich der umgebende Baugrund relativ zum **Ing+ 2009**  Pfahl überwiegend vertikal bewegt, sind nach die Frank die Hukar bewegt, sind nach<br>der **DIN 1054 Abs. 8.3.3 Schubkräfte auf die Mantel**fläche anzusetzen. Diese sind in der Tiefe bis zu nache anzusetzen. Diese sind in der Tiele bis zu<br>dem "neutralen Punkt" zu berücksichtigen. Mit Vorgabe der Lage des neutralen Punktes wird vom Programm automatisch für bindige und nichtbin-**S538 Pfahlgründung, axiale Belastung DIN 1054 Admarg Brand in**<br> **Solution** dige Schichten die negative Mantelreibung τ<sub>n,k</sub><br>
wie folgt bestimmt: wie folgt bestimmt:

Näherung für bindige Böden:

$$
\tau_{n,k} = \alpha \cdot c_{u,k}
$$

Näherung für nichtbindige Böden:

$$
\tau_{n,k} = \beta \cdot \sigma'_{v} \cdot k_0 \cdot \tan(\varphi'_{k})
$$

Mit:

- $c_{u,k}$  charakteristische Scherfestigkeit des Bodens
- $\alpha$  Anpassungsfaktor für bindige Böden
- $\sigma'_v$  $\sigma'$  effektive Vertikalspannung<br>k<sub>a</sub> Erdruhedruckbeiwert
- Erdruhedruckbeiwert

**des Bodens**  $\varphi'$ <sub> $\nu$ </sub> charakteristischer Reibungswinkel

β Anpassungsfaktor für nichtbindige Böden

ے<br>Negative Mantelreibung kann einer frei wählbaren Einwirkung zugeordnet werden.

### **Einwirkungen**

Auf der Grundlage von selbst definierten Einwirkungen werden durch das Programm alle möglichen Kombinationen automatisch erzeugt. Die Einwirkungen werden einem Typ gemäß DIN 1055-100 (01/05) zugeordnet. Dabei stehen neben ständigen Einwirkungen auch die veränderlichen Einwirkungen nach Tabelle A.2 gemäß DIN 1055-100 (01/05) sowie eigen definierte Einwirkungen zur Verfügung.

Alle Belastungen werden als charakteristische Werte eingetragen und einer Einwirkung zugeordnet. Durch Gruppenzuweisung können auch Einwirkungen erzeugt werden, die sich gegenseitig ausschließen und somit nicht gleichzeitig in derselben Kombination enthalten sind. Für die geotechnischen Nachweise werden gemäß DIN 1054 Abs. 6.3.1 drei Einwirkungskombinationstypen unterschieden:

- Regel Kombination EK1: Ständige sowie während der Funktionszeit regelmäßig auftretende veränderliche Einwirkungen.
- Seltene Kombination EK2: Außer den Einwirkungen der Regel-Kombination seltene oder einmalige planmäßige Einwirkungen.
- Außergewöhnliche Kombination EK3: Außer den Einwirkungen der Regel-Kombination eine gleichzeitig mögliche außergewöhnliche Einwirkung, insbesondere bei Erdbeben, Katastrophen oder Unfällen.

Jede automatisch gebildete Kombination wird entsprechend der beinhalteten Einwirkungen entsprechend der beinnatteten Einwirkungen<br>typisiert. Somit bilden alle Kombinationen, bei denen keine außergewöhnliche Einwirkung ent-V'v halten ist, eine Regel-Kombination (EK1). Ist eine außergewöhnliche enthalten, so wird diese als M'k außergewöhnliche Kombination (EK3) behandelt. E

Darüber hinaus besteht die Möglichkeit, neben der Definition von Einwirkungen auch Kombinationstypen anzulegen. Im Vergleich zu Einwirkungen werden Kombinationstypen Belastungen als Bemessungswerte zugeordnet, d.h. die als Bemesseingsmere Eugestand, amit als<br>Lastwerte liegen bereits mit Teilsicherheits- und ggf. mit Kombinationsbeiwert faktorisiert vor. Es erfolgt hier keine automatische Kombinationsbildung mehr. Dabei stehen zwei Arten von Kombinationstypen zur Wahl. Zum einen können Belastungen definiert werden, die nur bei der Stahlbetonbemessung Berücksichtigung finden. Zum anderen können Bemessungslasten gezielt für Grenzzustandsbedingungen, d.h. einzelne geotechnische Nachweise, vorgegeben werden.

### **Geotechnische Nachweise**

Weiterhin ist für die Nachweise gemäß DIN 1054 (01/05) Abs. 6.3.2 die Sicherheitsklasse (SK) für Widerstände festzulegen. Diese Klassifizierung spiegelt das angestrebte Sicherheitsniveau wider. Nach DIN 1054 stehen die folgenden drei Klassen zur Wahl:

- Sicherheitsklasse 1: Auf die Funktionszeit des Bauwerks angelegte Zustände (SK 1)
- Sicherheitsklasse 2: Bauzustände bei der Herstellung oder Reparatur des Bauwerkes (SK 2)

• Sicherheitsklasse 3: Während der Funktionszeit einmalig oder voraussichtlich nie auftretende Zustände (SK 3)

Pfähle, die dauerhaft zur Gründung von Tragwerken herangezogen werden, sind üblicherweise der Sicherheitsklasse 1 zugeordnet.

Für die geotechnische Nachweisführung benötigt das Programm den Lastfall (LF) für die nachzuweisende Situation. In der DIN 1054 werden drei Lastfälle beschrieben, welche sich aus den Ein-**Ing+ 2009**  wirkungskombinationen in Verbindung mit den Ein-<br>Sicherheitsklassen ergeben. Es wird unterschieden in:

- Lastfall 1: ständige Bemessungssituation (LF 1)
- Lastfall 2: vorübergehende Bemessungssituation **S538 Pfahlgründung, axiale Belastung DIN 1054** (LF 2)
	- Lastfall 3: außergewöhnliche Bemessungs situation (LF 3)

Durch die Auswahl der Sicherheitsklasse (SK) und Typisierung der gebildeten Einwirkungskombina-߬ǡ ൌ ߙ ȉ ܿ௨ǡ tionen (EK) wird für jeden Nachweis automatisch<br>
sie automatisch bestimmt. Ein definierte der zutreffende Lastfall bestimmt. Für definierte Kombinationstypen mit Bemessungswerten der Belastung kann der zu untersuchende Lastfall manuell vorgegeben werden.

### **Nachweis der Tragfähigkeit im Grenzzustand 1B**

Die Sicherheit gegen Bruch des umliegenden Bodens ist für den Pfahl nachzuweisen.

# $E_{1,d} \leq R_{1,d}$

- 
- $E_{1,d}$  Bemessungswert der Beanspruchung<br>•  $R_{1,d}$  Bemessungswert des Pfahlwiderstand Bemessungswert des Pfahlwiderstandes

Als Grundlage für den Bemessungswert des Pfahlwiderstandes wird die Tragfähigkeit zur Setzung 's1' bestimmt, welche zu 10% des Pfahlfußdurchmessers angenommen wird.

 $s_1 = 0,10 * D_b$ 

 $D_{b}$  = Pfahlfußdurchmesser

Der Pfahlwiderstand wird entsprechend der DIN 1054 Abs. 8.4.7 bestimmt. Für den Bemessungswert der Tragfähigkeit im Grenzzustand wird der Teilsicherheitsbeiwert  $\gamma_\text{\tiny{P}}$  sowohl für den Spitzendruck als auch für die Mantelreibung angesetzt.

### **Nachweis des angehängten Bodens bei Zugpfählen im Grenzzustand 1A**

Bei der Nachweisführung von zugbeanspruchten Pfählen innerhalb einer Gruppe ist zu überprüfen, ob die Eigengewichtskraft des durch die Mantelreibung am Pfahl angehängten Bodens ausreicht die Zugkraft aufzunehmen.

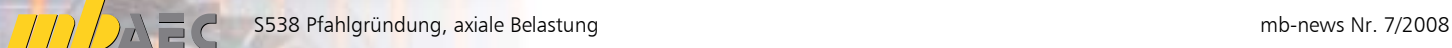

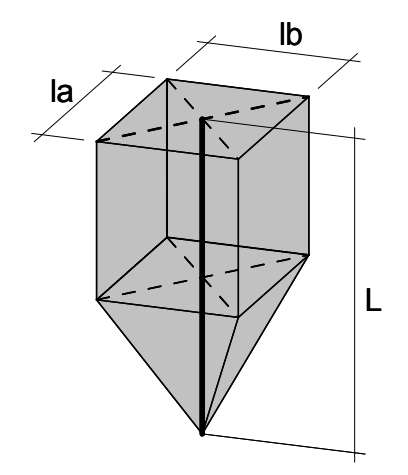

*Bild 2. Geometrie des an einem Einzelpfahl aufgehängten Bodens* 

Sofern eine Einwirkungskombination mit resultierenden, abhebenden Pfahlkopfbeanspruchungen entsteht, ist der Nachweis nach DIN 1054 Abs. 8.5.4 (2) zu führen. Der Nachweis ist separat auszuwählen. Dazu sind einige spezielle Angaben, wie z. B. Abstand zum benachbarten Pfahl notwendig.

## **Nachweis der Gebrauchstauglichkeit im Grenzzustand 2**

Für die Nachweisführung von Pfählen ist die Gebrauchstauglichkeit über die zu erwartende Setzung des Bauteils nachzuweisen.

Die Nachweisführung erfolgt nach DIN 1054 Abs. 8.6 auf charakteristischem Lastniveau.

 $E_{2,d} = E_{2,k} \leq R_{2,d} = R_{2,k}$ 

 $E_{2k}$  charakteristische Einwirkungskombination

 $R_{2k}$  charakteristischer Pfahlwiderstand

Ermittelt wird der charakteristische Pfahlwiderstand auf Grundlage der Widerstands-Setzungs-Linie für die vorgegebene Grenzsetzung ,s<sub>2</sub>,'.

# **Bemessung**

Für die Pfähle kann neben der geotechnischen Nachweisführung auch eine Stahlbeton-Bemessung durchgeführt werden. Der Nachweis wird auf Grundlage der DIN 1045-1 (07/01) für normalkraftbeanspruchte Querschnitte geführt.

Neben der Querschnittstragfähigkeit kann durch die Vorgabe einer Knicklänge auch das Stabilitätsversagen Berücksichtigung bei der Bemessung finden. Besonders bei Auffüllungen, die nicht zum Lastabtrag beitragen, ist dies wichtig.

# **Ausgabe**

Die Ausgabe der Eingabewerte, der Berechnungsgrundlagen sowie der Berechnungs- und Bemessungsergebnisse erfolgt übersichtlich in textlicher und teilweise in grafischer Form.

Neben der Systemdarstellung erfolgt wahlweise die Ausgabe der Pfahl-Setzungs-Linie mit Angabe der Tragfähigkeiten im GZ 1B sowie GZ 2. Bei statischen Probebelastung werden darüber hinaus die Einzelergebnisse dokumentiert.

Der Umfang kann gezielt angepasst werden.

Dipl.-Ing.(FH) Markus Öhlenschläger mb AEC Software GmbH mb-news@mbaec.de

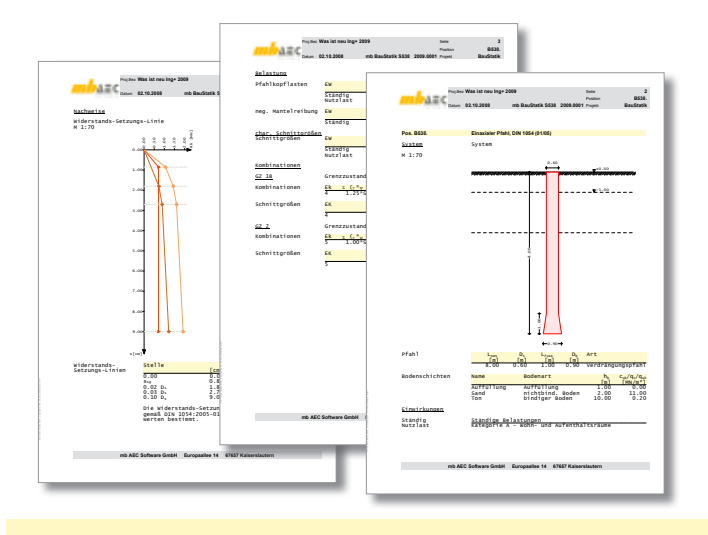

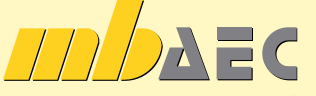

\*Aktionspreise befristet bis 15.01.09

# **Angebote BauStatik 2009**

**S538 Stahlbeton-Pfahl, axiale Belastung DIN 1045-1, DIN 1054 (01/05)** Leistungsbeschreibung siehe nebenstehenden Fachartikel

### **BauStatik 7-er Paket** bestehend aus:

**S028 Imperfektionen/Abtriebskräfte** Leistungsbeschreibung siehe Artikel S.22

**S061 Stahl-Lasteinleitung mit Rippen, DIN 18800 (11/90)** Leistungsbeschreibung siehe Artikel S.24

**S062 Stahl-Trägeranschluss mit Schweißnähten, DIN 18800 (11/90)** Leistungsbeschreibung siehe Artikel S.28

**S441 Aussteifungssystem mit Windlastverteilung** Leistungsbeschreibung siehe Artikel S.36

**S538 Stahlbeton-Pfahl, axiale Belastung, DIN 1045-1, DIN 1054 (01/05)**

Leistungsbeschreibung siehe nebenstehenden Fachartikel

# **und 2 BauStatik-Module nach freier Wahl\*\***

\*\* 2 BauStatik-Module SXXX der Kurzpreisliste (siehe Seite 46) ausgenommen: S018, S201, S204, S211, S350, S352, S401, S402, S409, S481, S536, S550-561, S755

Bestellformular: Seite 45

Es gelten unsere Allgemeinen Geschäftsbedingungen. Änderungen und Irrtümer vorbehalten. Alle Preise zzgl. Versandkosten (7,50EUR) und ges.MwSt. Hardlock für Einzelplatzlizenz, je Arbeitsplatz erforderlich (95,- EUR). Handbücher auf DVD. Betriebssysteme Windows 2000 / XP (32) / Vista (32/64) – Stand: Oktober 2008

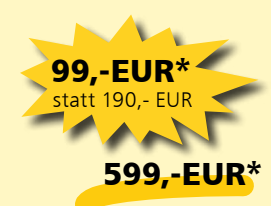